# おかしんビジネスダイレクト 操作マニュアル

# オンライン取引 (2.入出金明細照会)

2023 年 10 月 23 日 (第3.1版)

## **2.**入出金明細照会

代表口座、利用口座のうち、指定された口座の入出金明細照会を行います。 なお、1 回の操作で複数口座は照会できません。

### 画面遷移

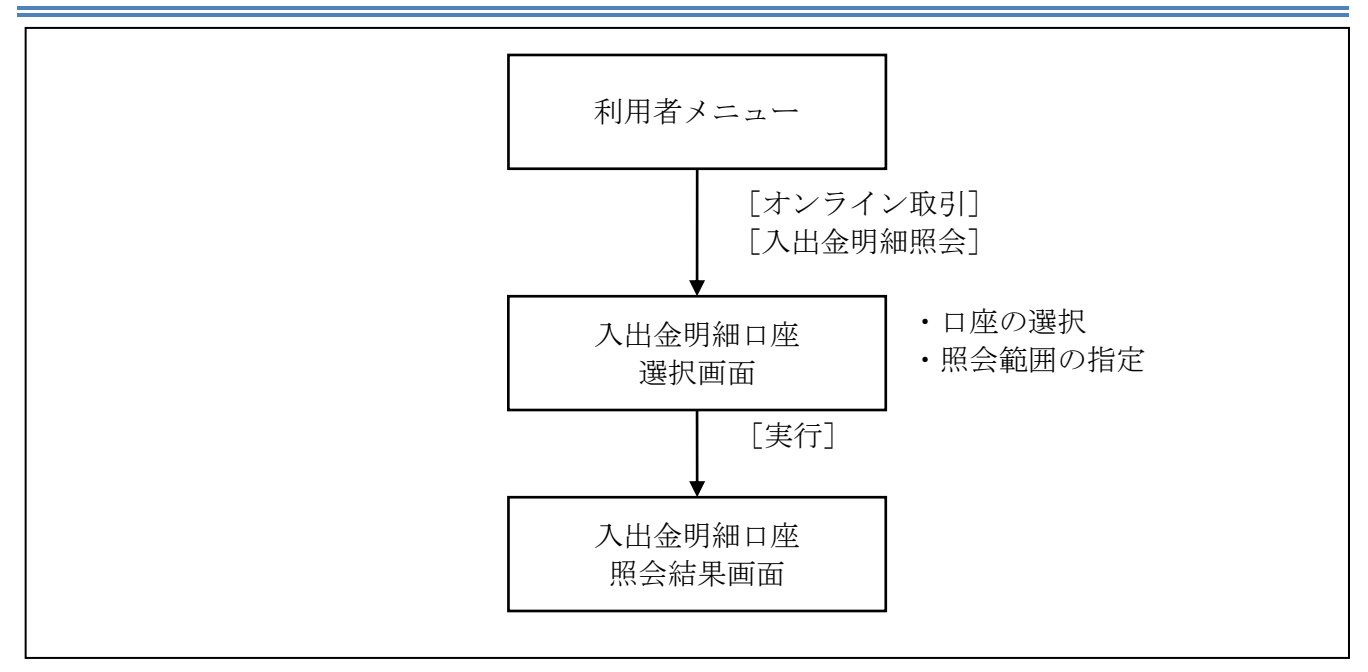

#### 操作説明

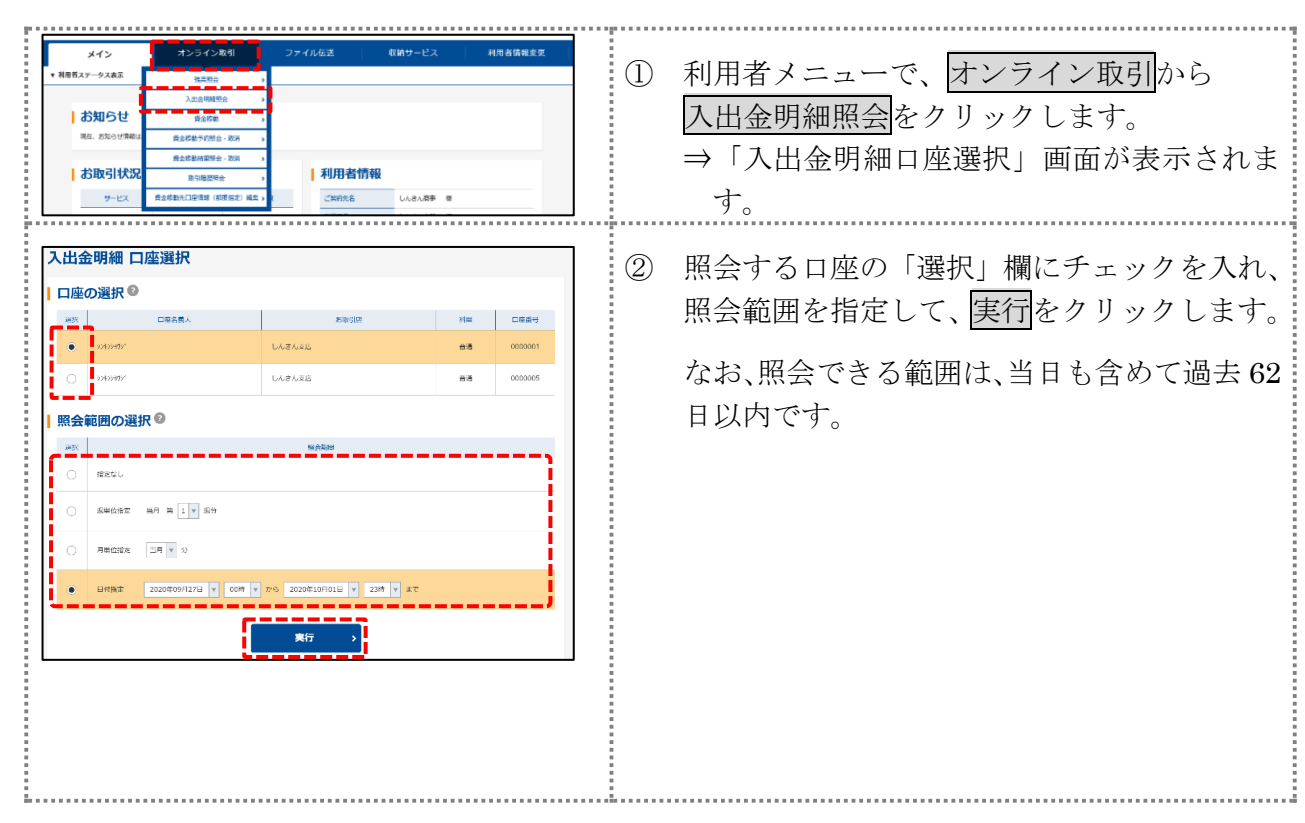

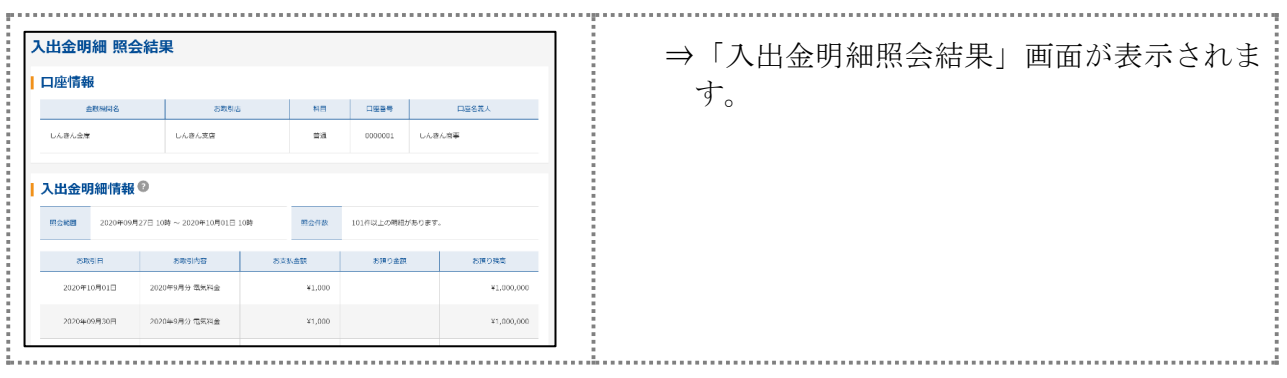